# **ME451 Kinematics and Dynamics of Machine Systems**

Driving Constraints

3.5

October 16, 2014

Dan Negrut ME451, Fall 2014 University of Wisconsin-Madison  Quote of the day: "Impossible is a word to be found only in the dictionary of fools." -- Napoleon Bonaparte

# **Before we get started…**

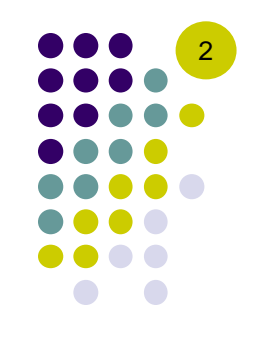

- $\bullet$  Last time
	- $\bullet$ Wrapped up cam-follower
	- $\bullet$ Started to talk about motions
- $\bullet$  Today
	- $\bullet$ Continue discussion on motions (Rheonomic constraints)
	- $\bullet$ Cover an example
- 0 HW:
	- $\bullet$ Posted online, due in one week
	- $\bullet$ Pen-and-paper component: 3.5.1, 3.5.4, 3.5.5, 3.5.6
- $\bullet$  MATLAB solutions posted online
	- $\bullet$ Posting what the grader recommends as a nice solution

## **Driving Constraints**

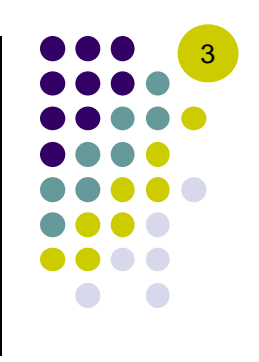

#### • The context

- $\bullet$ Up until now, we only discussed time invariant kinematic constraints
- $\bullet$ Normally the mechanism has a certain number of DOFs
- $\bullet$  Some additional time dependent constraints ("drivers") are added to control these "unoccupied" DOFs
	- $\bullet$  Physically, these drivers represent actuators that control the motions of bodies in the mechanism
	- $\bullet$  Recall that for Kinematics Analysis, you need NDOF=0
		- You have as many equations as unknowns (that is, generalized coordinates)

## **Driving Constraints: Types**

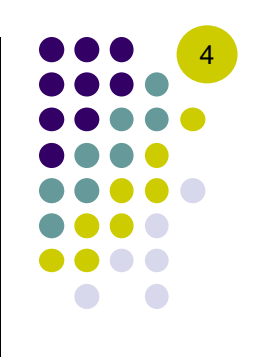

#### **Absolute Drivers**

- $\bullet$ Absolute x-coordinate driver
- $\bullet$ Absolute y-coordinate driver
- $\bullet$ Absolute angle driver
- $\bullet$ Absolute distance driver

#### **Relative Drivers**

- $\bullet$ Relative x-coordinate driver
- $\bullet$ Relative y-coordinate driver
- $\bullet$ Relative angle driver
- $\bullet$ Relative distance driver
- $\bullet$ Revolute-rotational driver
- $\bullet$ Translational-distance driver

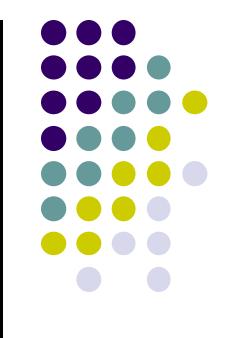

## **ABSOLUTE DRIVERS** 3.5.1

## **Absolute Coordinate Drivers (1)**

 $\bullet$  Indicate that the coordinate of a point expressed in the global reference frame assumes a certain value that changes with time

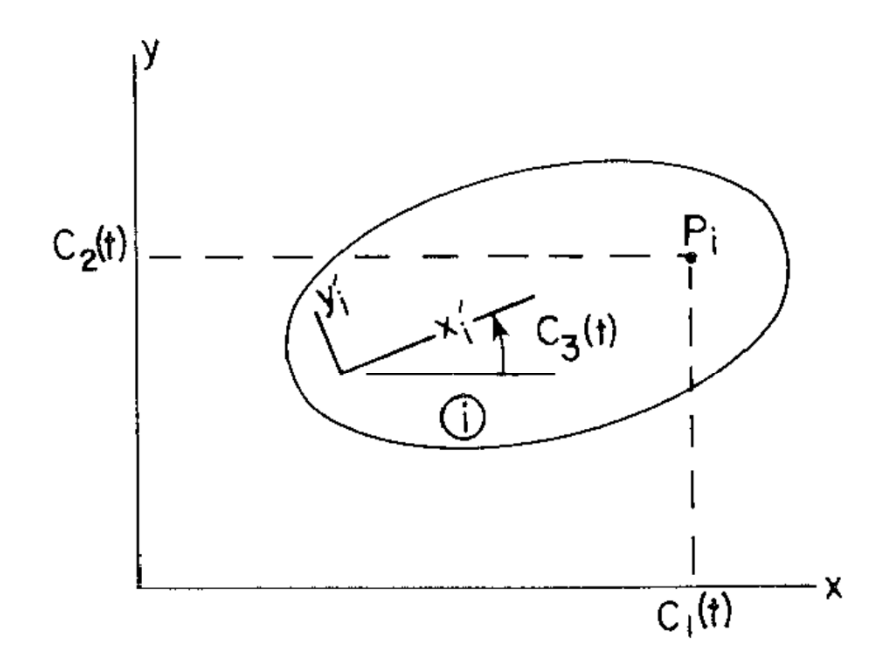

 $\Phi^{axd(i)}=x_i^P-c_1(t)=0$  $\Phi^{ayd(i)} = y_i^P - c_2(t) = 0$  $\Phi^{a\phi d(i)} = \phi_i - c_3(t) = 0$ 

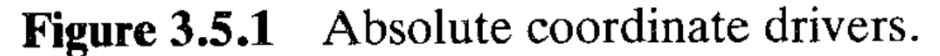

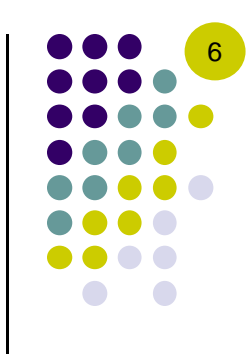

## **Absolute Coordinate Drivers (2)**

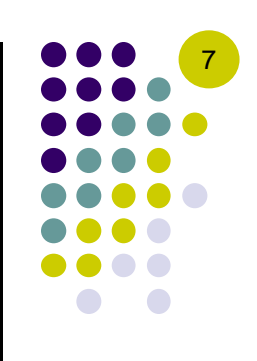

#### Step 2  $\Phi^{axd(i)} = x_i + x'_{i}^{P} \cos \phi_i - y'_{i}^{P} \sin \phi_i - c_1(t) = 0$  $\Phi^{ayd(i)} = y_i + x'{}_i^P \sin \phi_i + y'{}_i^P \cos \phi_i - c_2(t) = 0$  $\Phi^{a\phi d(i)} = \phi_i - c_3(t) = 0$

#### Step 4

$$
\nu^{axd(i,j)} = 0 + \dot{c}_1(t)
$$

$$
\nu^{ayd(i,j)} = 0 + \dot{c}_2(t)
$$

$$
\nu^{a\phi d(i,j)} = 0 + \dot{c}_3(t)
$$

| Step 3                                                                                                    | Step 5                                                                                                    |
|----------------------------------------------------------------------------------------------------|----------------------------------------------------------------------------------------------------|
| $\Phi_{\mathbf{q}_i}^{axd(i)} = \begin{bmatrix} 1 & 0 & -x'^P_i \sin \phi_i - y'^P_i \cos \phi_i \end{bmatrix}$ | $\gamma^{axd(i,j)} = \begin{pmatrix} x'^P_i \cos \phi_i - y'^P_i \sin \phi_i \end{pmatrix} \dot{\phi}_i^2 + \ddot{c}_1(t)$ |
| $\Phi_{\mathbf{q}_i}^{ayd(i)} = \begin{bmatrix} 0 & 1 & x'^P_i \cos \phi_i - y'^P_i \sin \phi_i \end{bmatrix}$  | $\gamma^{ayd(i,j)} = \begin{pmatrix} x'^P_i \sin \phi_i + y'^P_i \cos \phi_i \end{pmatrix} \dot{\phi}_i^2 + \ddot{c}_2(t)$ |
| $\Phi_{\mathbf{q}_i}^{a\phi d(i)} = \begin{bmatrix} 0 & 0 & 1 \end{bmatrix}$                                    | $\gamma^{a\phi d(i,j)} = 0 + \ddot{c}_3(t)$                                                                                |

#### **Straightforward calculation, starting from the corresponding kinematic constraint:**

- $\bullet$ Jacobian stays the same
- $\bullet$ • Add  $\dot{c}(t)$  to expression of  $v$
- $\bullet$ • Add  $\ddot{c}(t)$  to expression of  $\gamma$

### **Absolute Distance Driver**

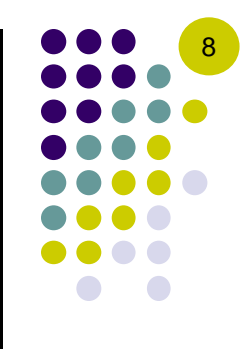

• Step 2: Identify  $\Phi^{add(i,j)} = 0$  (see Eq. 3.2.1 on page 57)

$$
\Phi^{add(i)} = \left(\mathbf{r}^P_i - \mathbf{C}\right)^T\left(\mathbf{r}^P_i - \mathbf{C}\right) - c_4(t) = 0
$$

• Step 3: 
$$
\Phi_{q}^{add(i,j)} = ?
$$
 (see Eq. 3.2.2 on page 58)

• Step 4:  $v^{add(i,j)} = ?$  (see page 58)

**Step 5:**  $\gamma^{add(i,j)} = ?$  (see page 58)

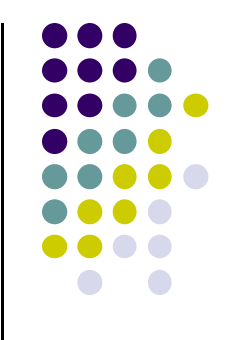

## **RELATIVE DRIVERS** 3.5.2

### **Relative Coordinate Drivers**

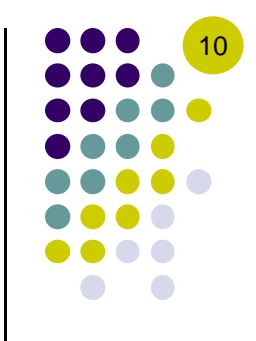

 $\bullet$  Indicate that the difference in a certain coordinate of points on the two bodies, expressed in the global reference frame, has a specified time evolution.

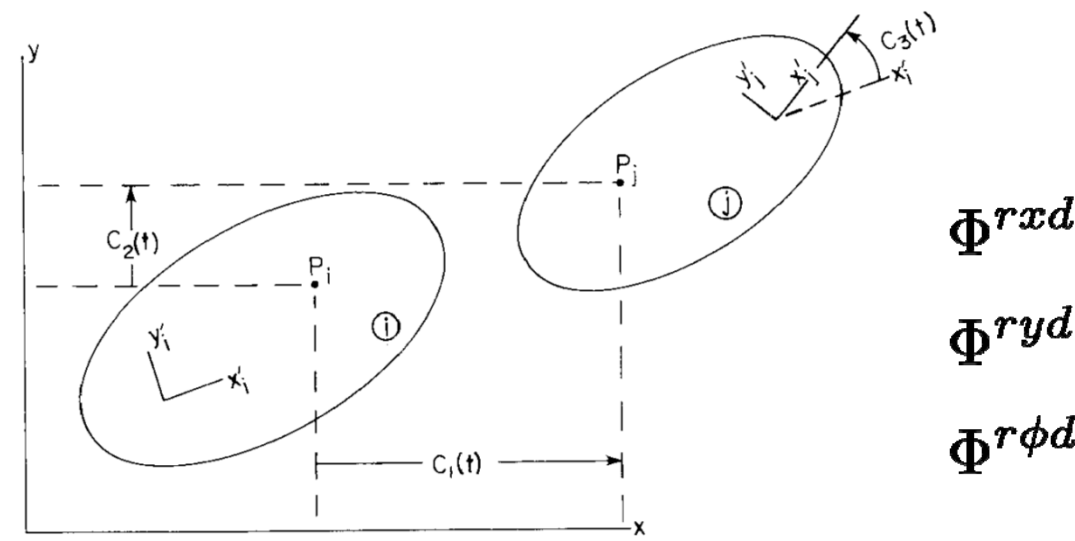

 $\Phi^{rxd(i,j)} = x_j^P - x_i^P - c_1(t) = 0$  $\begin{split} \Phi^{ryd(i,j)} &= y_j^P - y_i^P - c_2(t) = 0 \ \Phi^{r\phi d(i,j)} &= \phi_j - \phi_i - c_3(t) = 0 \end{split}$ 

Relative coordinate drivers. Figure  $3.5.4$ 

### **Relative Distance Driver (1)**

 $\bullet$ • The distance between  $P_i$  and  $P_j$  is a prescribed function of time:  $\Vert P_iP_j\Vert=c_4(t)$ 

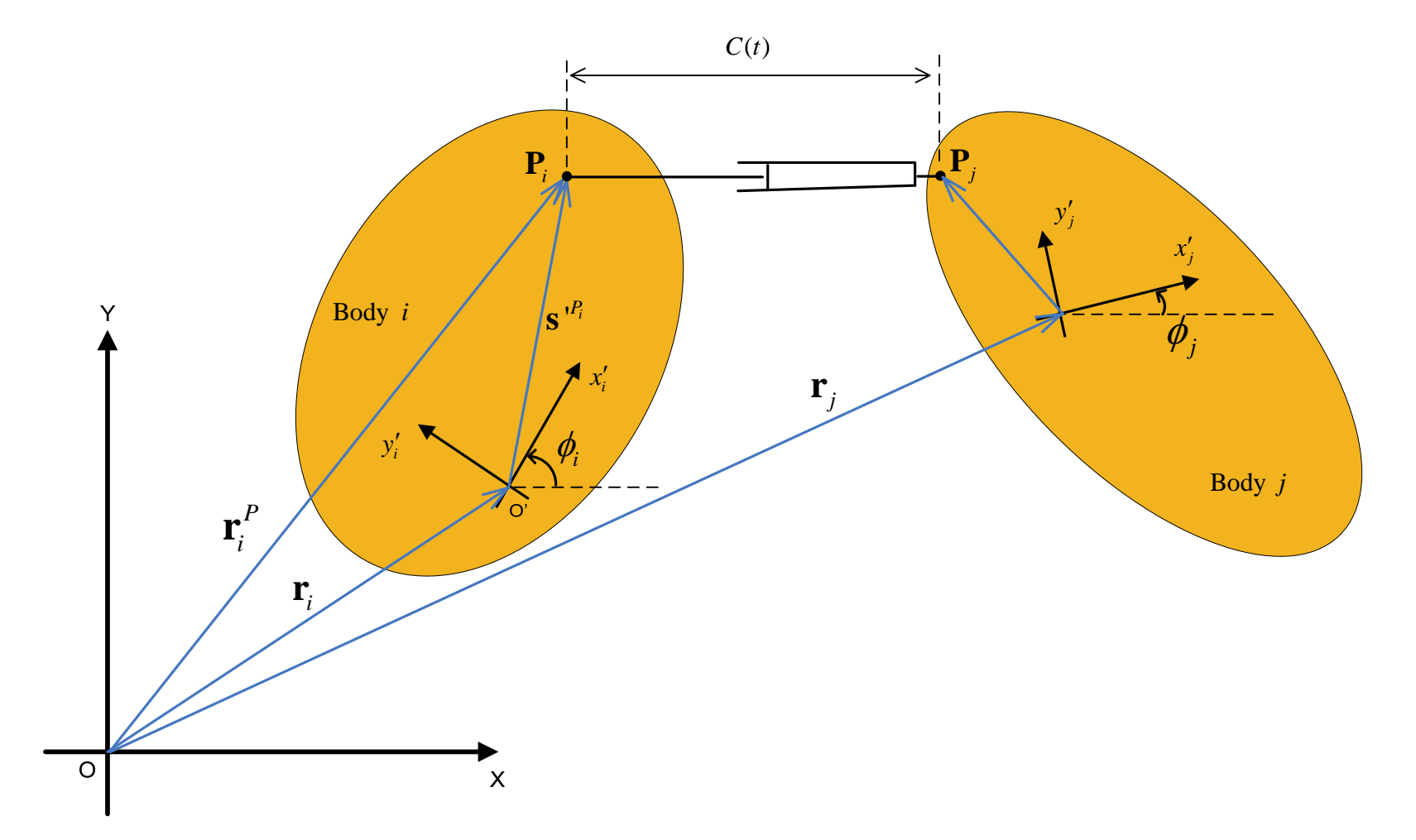

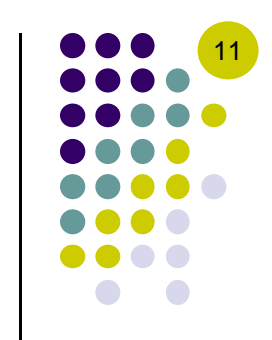

### **Relative Distance Driver (2)**

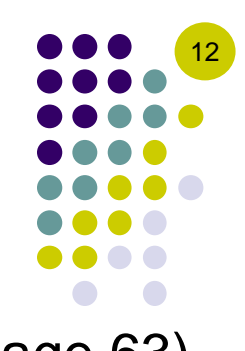

 $\bullet$ Identify  $\Phi^{rp(i,j)}=0$  $(see Eq. 3.3.7 on page 63)$ 

$$
\mathbf{\Phi}^{rdd(i,j)}(\mathbf{q},t) = \left(\mathbf{r}_i^P - \mathbf{r}_j^P\right)^T \left(\mathbf{r}_i^P - \mathbf{r}_j^P\right) - C_4^2(t) = 0
$$

• Step 3:  $\Phi_{\bf q}^{\prime}$  $\frac{rp(i,j)}{q} = ?$ (see Eq. 3.3.8 on page 63)

$$
\mathbf{\Phi}_{\mathbf{q}_{i}}^{rdd(i,j)} = \left[2(\mathbf{r}_{i}^{P} - \mathbf{r}_{j}^{P})^{T}, 2(\mathbf{r}_{i}^{P} - \mathbf{r}_{j}^{P})^{T}\mathbf{B}_{i}\mathbf{s'}_{i}^{P}\right]
$$

$$
\mathbf{\Phi}_{\mathbf{q}_{j}}^{rdd(i,j)} = \left[-2(\mathbf{r}_{i}^{P} - \mathbf{r}_{j}^{P})^{T}, -2(\mathbf{r}_{i}^{P} - \mathbf{r}_{j}^{P})^{T}\mathbf{B}_{i}\mathbf{s'}_{i}^{P}\right]
$$

- Step 4:  $v^{rp(i,j)} = ?$  (see page 63)  $\nu^{rdd(i,j)} = 0 + 2C_4(t)\dot{C}_4(t)$
- $(see page 63)$ • Step 5:  $\gamma^{rdd(i,j)}=-2\left(\!r^P_i-\!{\dot r}^P_j\right)^T\left(\!{\dot r}^P_i-\!{\dot r}^P_j\right)-2\left(\mathbf{r}^P_i-\mathbf{r}^P_j\right)^T\left(\dot{\phi}^2_i\mathbf{A}_i\mathbf{s'}_i^P-\dot{\phi}^2_j\mathbf{A}_j\mathbf{s'}_j^P\right)\!+\!2C_4(t)\ddot{C}_4(t)\!+\!2\dot{C}^2_4(t)$

## **Revolute-Rotational Driver**

- 0 Setup
	- $\bullet$ • Two bodies connected by a revolute joint at point  $P$
	- $\bullet$ We prescribe the time evolution of the angle in the revolute joint
- 0 Constraint equation:

$$
\Phi^{rrd(i,j)} = (\phi_j + \theta_j) - (\phi_i + \theta_i) - C(t)
$$
  

$$
\equiv (\phi_j - \phi_i) + (\theta_j - \theta_i) - C(t) = 0
$$

- 0 **Notes** 
	- $\bullet$  $\theta_i$  and  $\theta_j$  are attributes of the constraint
	- $\bullet$  With an appropriate choice of the LRFs and/or modifying  $\mathcal{C}(t)$ ,  $\theta_i$  and  $\theta_j$  can be made equal to zero

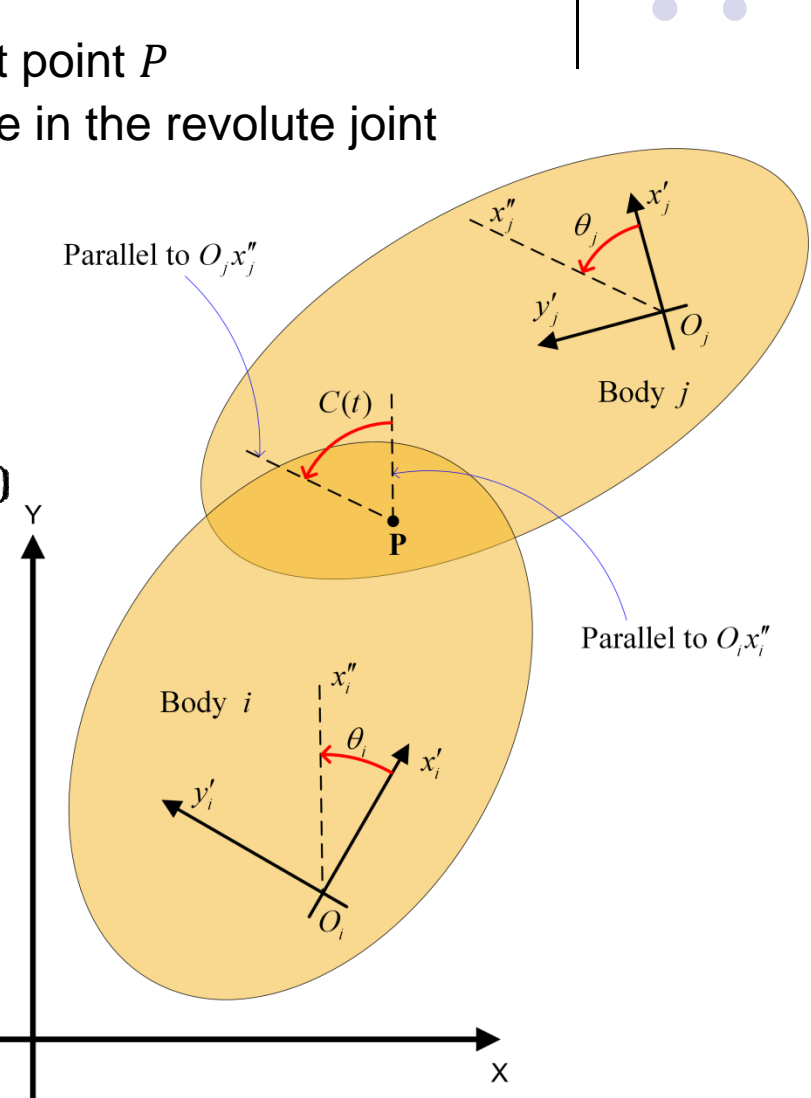

13

## **Translational-Distance Driver (1)**

- 0 **Setup** 
	- $\bullet$ Two bodies connected by a translational joint
	- $\bullet$ We prescribe the displacement in the translational joint

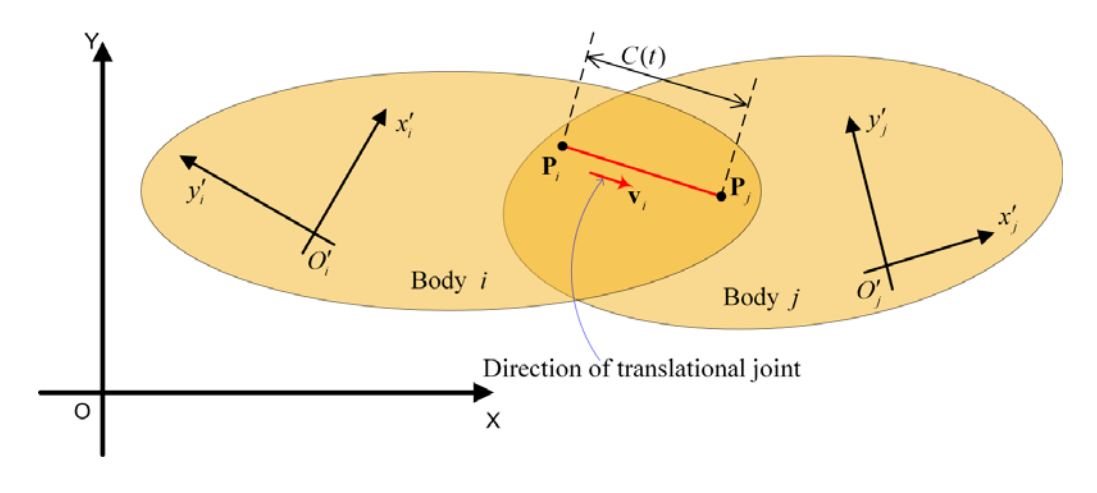

- 0 Model
	- $\bullet$ • Direction of translational joint on body i is defined by the vector  $v_i$
	- $\bullet$ • This driver says that the distance between point  $P_i$  on body i and point  $P_j$  on body  $j$ , measured along the direction of  $\mathbf{v}_i$ , changes in time according to a user prescribed function  $C(t)$ :

$$
\frac{{\bf v}_i^T{\bf d}_{ij}}{v_i}-C(t)=0
$$

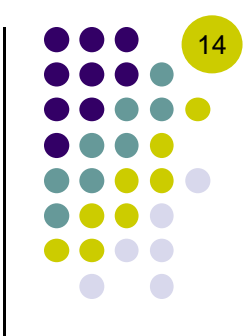

## **Translational Distance Driver (2)**

- $\bullet$  The book complicates the formulation for no good reason
	- $\bullet$ • There is nothing to prevent us from specifying the direction  $v_i$  using a unit vector (that is making  $v_i=1)$
- 0 The mathematical representation of this driver is then simply:

$$
\mathbf{v}_i^T \mathbf{d}_{ij} - C(t) = 0
$$

resulting in:

$$
\boldsymbol{\Phi}^{tdd(i,j)}={\mathbf{v}_i'}^T\mathbf{A}_i^T\left(\mathbf{r}_j-\mathbf{r}_i\right)+{\mathbf{v}_i'}^T\mathbf{A}_{ij}{\mathbf{s}_j'}^P-{\mathbf{v}_i'}^T{\mathbf{s}_i'}^P-C(t)=0
$$

- $\bullet$  Important: the direction of translation is indicated now through a unit vector (you are going to get the wrong motion if you work with a **v**<sub>i</sub> that is not unit length)
- 0 Keep this in mind when working on HW problem 3.5.6

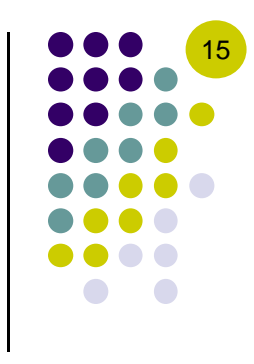

## **Driver Constraints: Conclusions (1)**

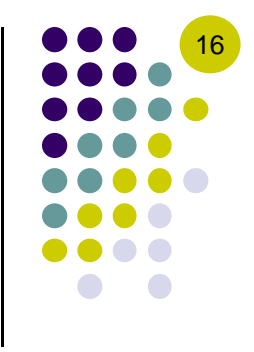

- What is after all a driving constraint?
	- $\bullet$  We start with a kinematic constraint, which indicates that a certain *kinematic quantity* should stay equal to zero
	- $\bullet$  Rather than equating this *kinematic quantity* to zero, we allow it to change with time:

$$
\mathbf{\Phi}(\mathbf{q}) = \mathbf{0} \qquad \text{versus} \qquad \mathbf{\Phi}(\mathbf{q}) = C(t)
$$

or equivalently:

 $\mathbf{\Phi}^D(\mathbf{q},t)=\mathbf{\Phi}(\mathbf{q})-C(t)=\mathbf{0}$  $Φ(α)$ **versus** Driver Constrain Kinematic Constraint

## **Driver Constraints: Conclusions (2)**

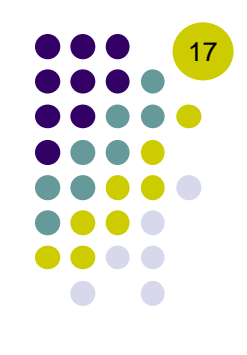

- $\bullet$  Notation used:
	- Kinematic Constraints:  $\mathbf{\Phi}^{K}(\mathbf{q})$
	- **•** Driver Constraints:  $\mathbf{\Phi}^D(\mathbf{q}, t)$
	- $\bullet$  Note the arguments: for Kinematic Constraints, there is no explicit time dependency
- $\bullet$  On the RHS issue…
	- $\bullet$  Computing the right hand sides (RHS) of the velocity and acceleration equations; i.e.,  $\bf{v}$  and  $\bf{v}$ , for driver constraints is straightforward
		- $\bullet$ Once we know how to compute these quantities for  $\mathbf{\Phi}^{K}(\mathbf{q})$ , converting to  $\mathbf{\Phi}^{D}(\mathbf{q},t)$  is just a matter of correcting...
			- $\ldots$   $\mathbf{v}$  (RHS of velocity equation) with the first derivative of  $\mathcal{C}(t)$
			- …  $\gamma$  (RHS of acceleration equation) with second derivative of  $C(t)$
			- Section 3.5.3 discusses these issues

### **MATLAB Implications: How to Handle Arbitrary Motions**

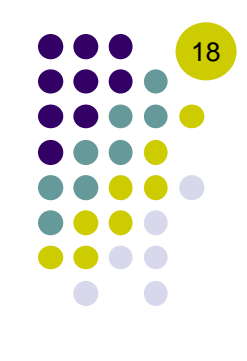

Problem: Given a string that represents the expression of some function of time t, how do you evaluate the function, as well as its first two derivatives?

```
% Assume the string 'str' contains the expression of the function 
% (e.g. as read from the 'fun' property of a driver constraint in the ADM file)
fun_str = '(1.5 * sin(t) + 3 * t^2)/2';
% Declare a symbolic variable for time
syms t;
% Evaluate the given string as a symbolic expression.
% NOTE: we must play a trick here to deal with the case where 'fun_str'
% represents a constant function; i.e. there is no explicit dependency
% on t. In this case, 'eval' by itself would return a double, not a sym!
fun_sym = sym(eval(fun str));% Symbolically differentiate the function.
funD sym = diff(funsym);funDD sym = diff(fnuD sym);% Create Matlab function handles from the three symbolic functions above
fun handle = matlabFunction(fun_sym, 'vars', t)
funD handle = matlabFunction(funD sym, 'vars', t);
fundDD_handle = mathI = [T] matlabFunction(funDD_sym, 'vars', t);
```
#### **[handout] Example: Relative Distance Drivers**

Generalized coordinates:

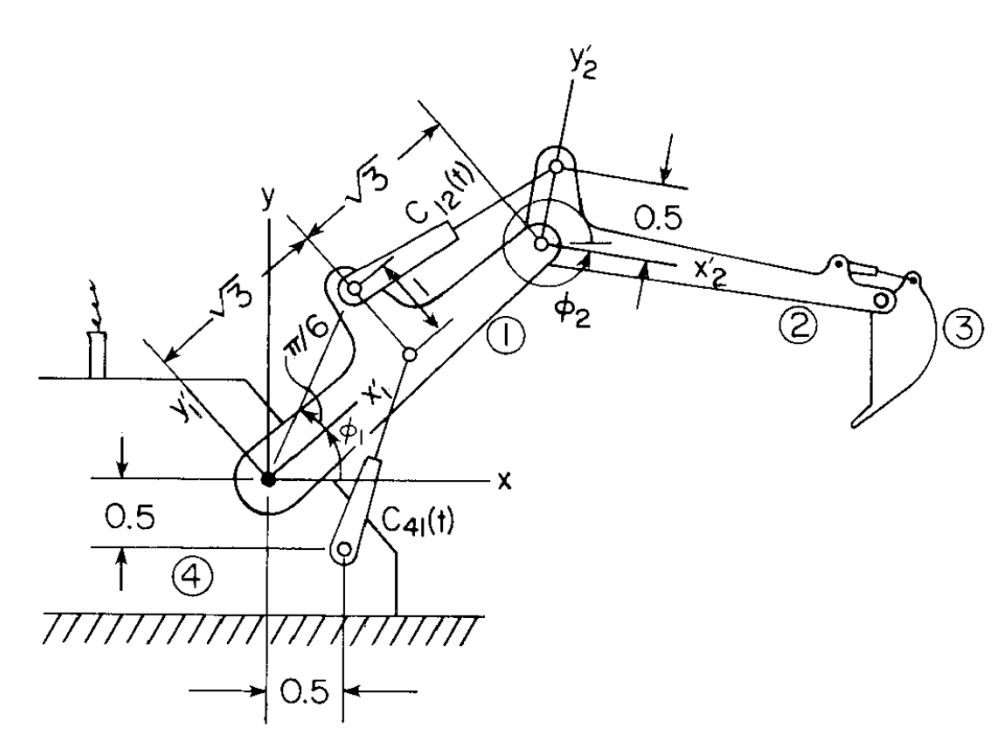

**Figure 3.5.6** Excavator boom assembly with two distance drivers.

• Prescribed motions:

$$
C_{41}(t) = \frac{1}{5}t + 1.8
$$
  

$$
C_{12}(t) = \frac{1}{10}t + 1.9
$$

- $\bullet$  Derive the constraints acting on the system
- $\bullet$  Derive the linear system whose solution provides the generalized velocities

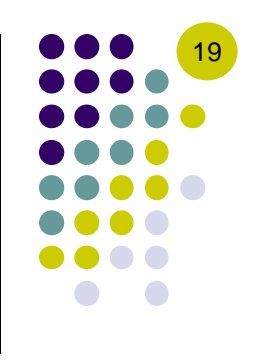